# SAP EDUCATION

#### SAMPLE QUESTIONS: C\_FSUTIL\_60

SAP Certified Associate - Utilities with SAP ERP 6.0

Disclaimer: These sample questions are for self-evaluation purposes only and do not appear on the actual certification exams. Answering the sample questions correctly is no guarantee that you will pass the certification exam. The certification exam covers a much broader spectrum of topics, so do make sure you have familiarized yourself with all topics listed in the exam competency areas before taking the certification exam.

## **Questions**

 $\overline{a}$ 

1. For a metered contract, a meter reading is posted with a date of November 15. When you attempt to create an individual bill for this contract on November 16 you receive a billing error.

What could be a reason for this error?

Please choose the correct answer.

 $\sim$ 

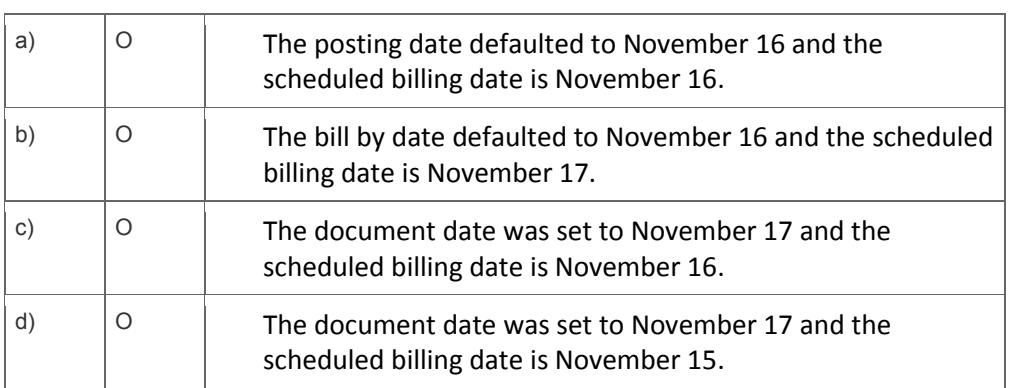

2. Which area of Basic Functions supports Central Address Management by providing data quality checks when address information is entered?

Please choose the correct answer.

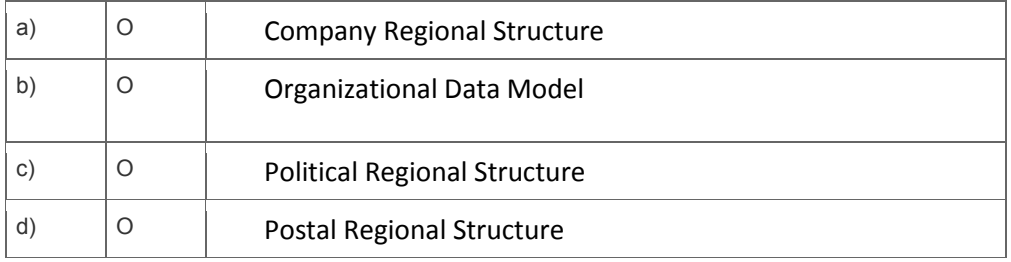

3. You have scheduled the report for activating future changes (BUSPCDACT). You find that future changes are not activated when expected.

What should you review to resolve this?

Please choose the correct answer.

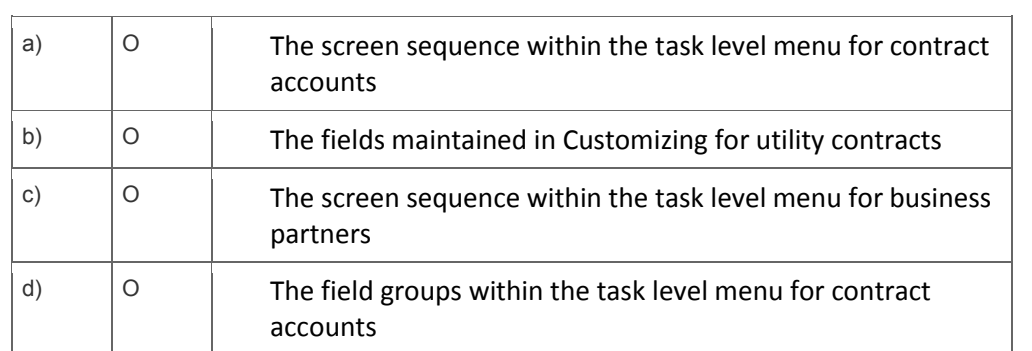

## 4. Which values are used in G/L account determination?

Please choose the correct answer.

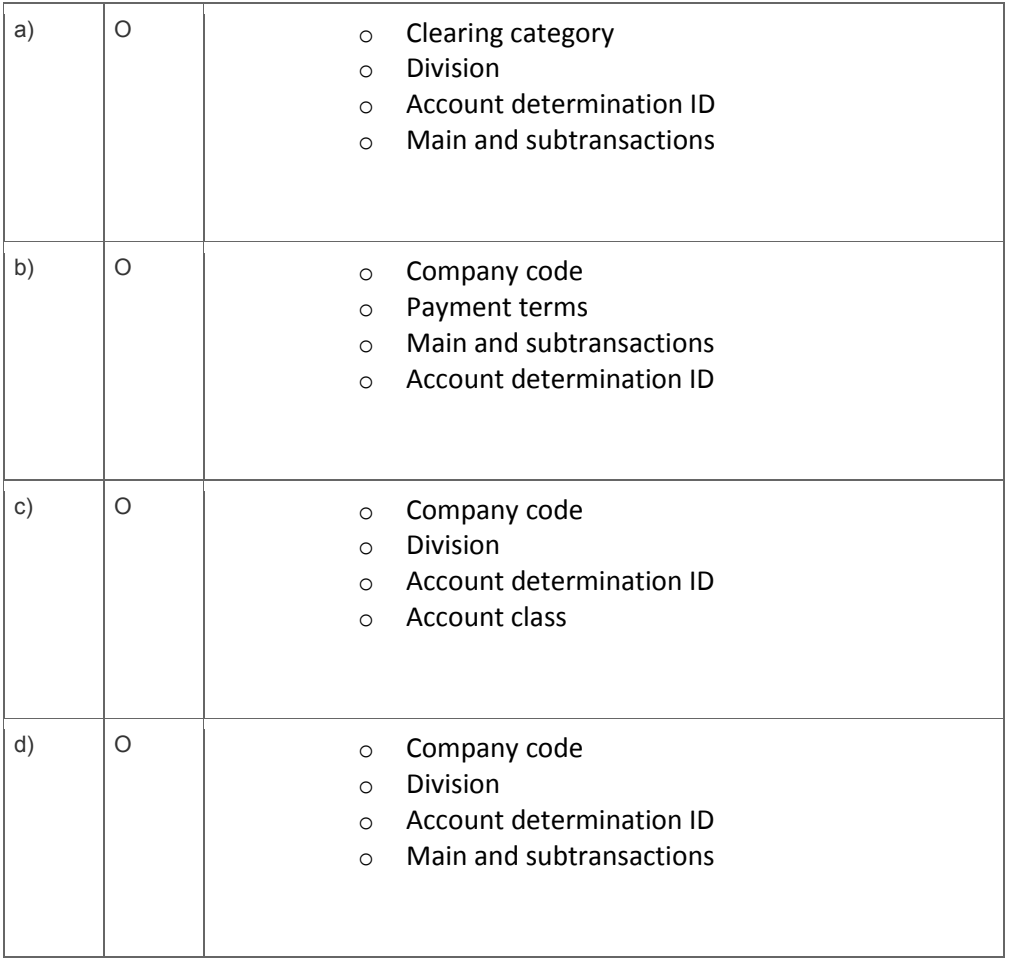

5. In which categories can you create a business partner object?

Note: There are 3 correct answers to this question.

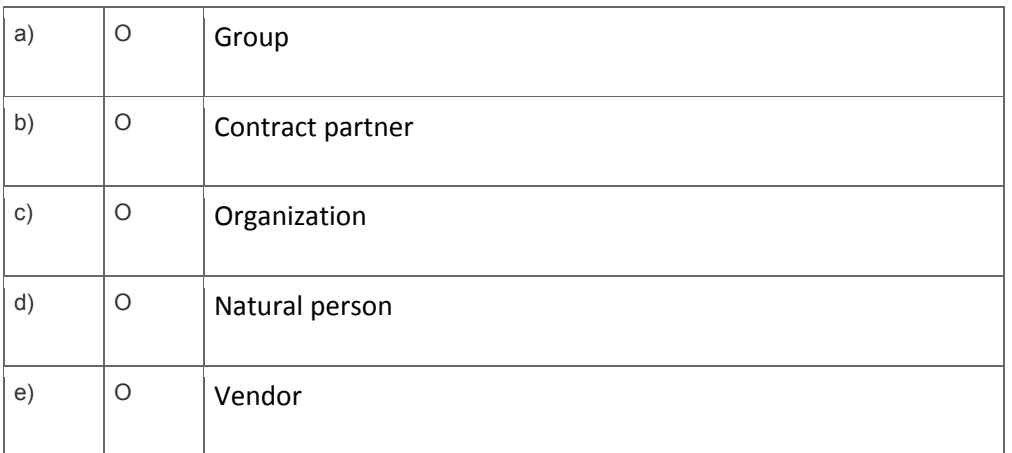

6. Which of the listed services are internal work orders?

Note: There are 3 correct answers to this question.

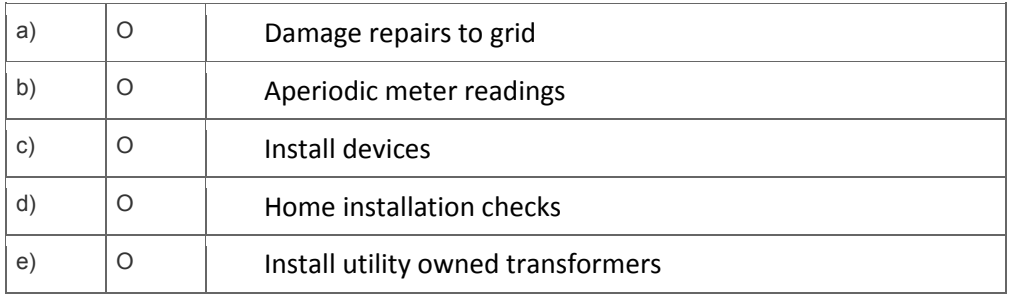

7. Which elements of the device category contain billing-relevant information?

Note: There are 2 correct answers to this question.

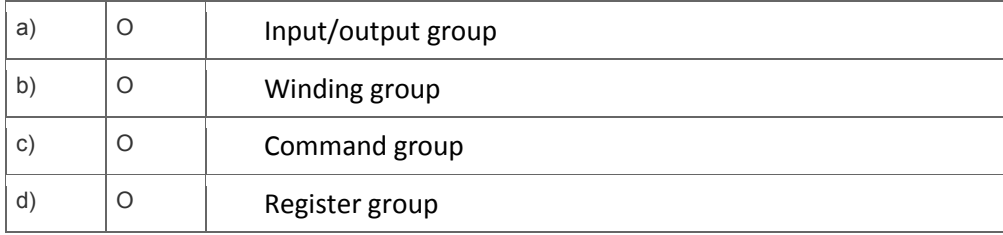

8. New service locations have been added to the service territory and must be sequenced using the street route component of the Meter Reading Organization.

### Which master data constructs can be sequenced?

Note: There are 3 correct answers to this question.

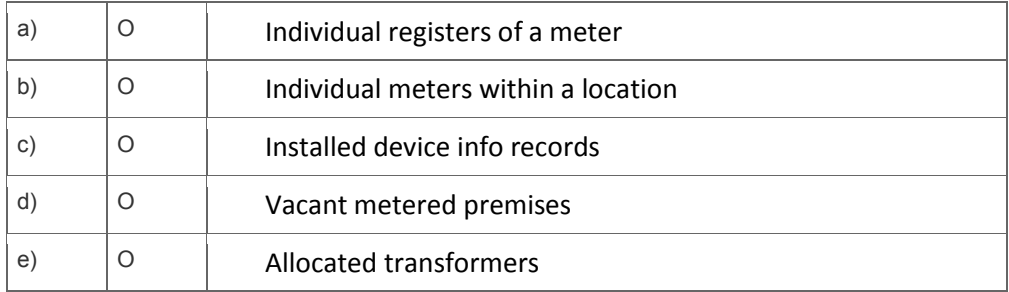

9. Which attribute determines the data that is chosen for viewing in the account display?

Please choose the correct answer.

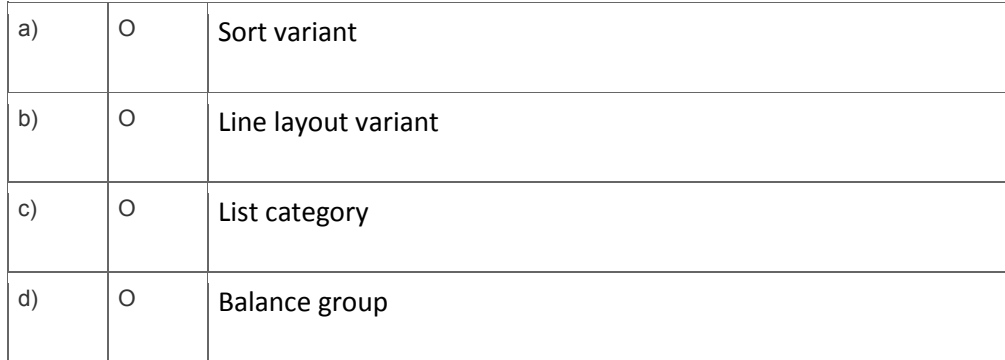

10. Which criteria are required to create an installment plan?

Note: There are 3 correct answers to this question.

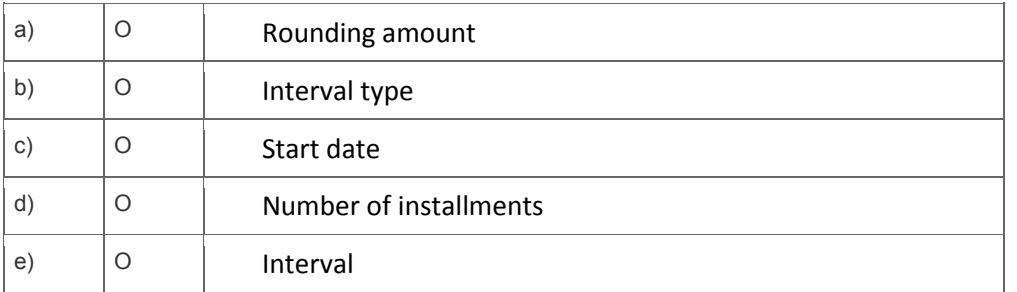

## **Solutions**

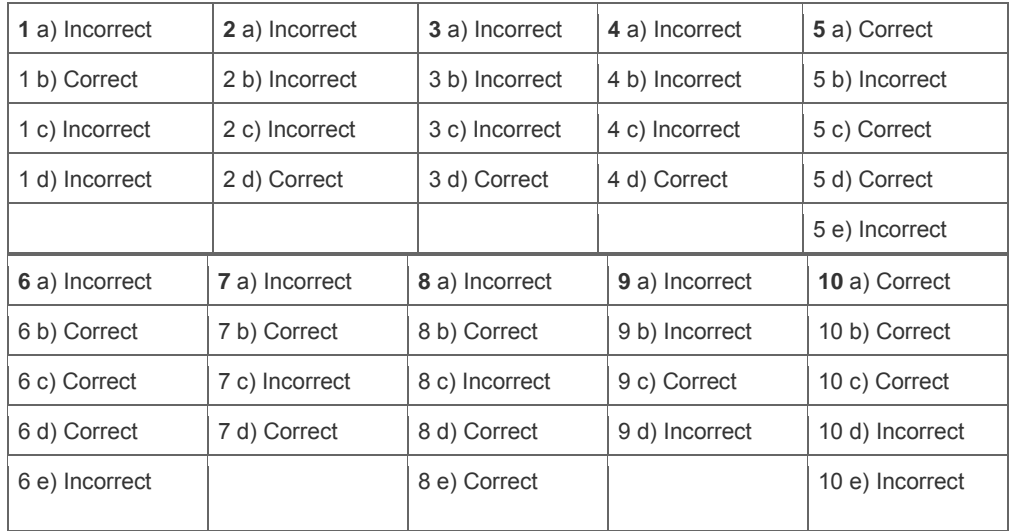

**Want to learn more?** [Contact SAP](http://www.sap.com/contactsap/) for more information.